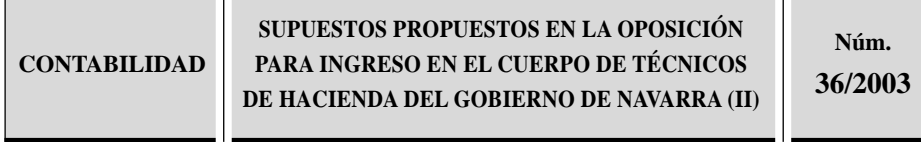

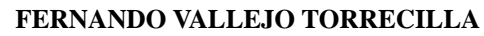

*Gobierno de Navarra Intervención General*

# *Sumario:*

- **CASO 1.** CONTABILIDAD FINANCIERA. Inmovilizado material. Arrendamiento financiero con efecto impositivo. Inversiones financieras. Empréstito de obligaciones. Operaciones diversas. Gastos de personal y cálculo del resultado con una paga extra. IVA. Impuesto sobre Sociedades.
- **CASO 2.** CONTABILIDAD DE SOCIEDADES. Reparto del resultado. Determinación del patrimonio a efectos de reducción de capital o disolución de la sociedad. Acciones propias para reducción de capital social. Acciones sin voto. Accionistas morosos. Obligaciones. Ampliación de capital con cargo a reservas. Fusión con interrelación.

# **NOTA:** Los **Casos 1** y **2** ya han sido publicados en la Revista anterior, abril núm. 241.

*ESTUDIOS FINANCIEROS* núm. 242 - 153 -

- **CASO 3.** CONTABILIDAD DE COSTES. Costes históricos. Secciones auxiliares y principales. Determinación del coste de los productos.
- **CASO 4.** MATEMÁTICA FINANCIERA. Empréstito con primas y lotes. Usufructo y nuda propiedad. Rentabilidad financiero fiscal.

[Supuestos propuestos en la Oposición para ingreso en el Cuerpo de Técnicos de Hacienda del Gobierno de Navarra (Convocatoria de 27-11-2002)].

- 154 - *ESTUDIOS FINANCIEROS* núm. 242

# **CASO PRÁCTICO NÚM. 3. CONTABILIDAD DE COSTES**

COSTES HISTÓRICOS. SECCIONES AUXILIARES Y PRINCIPALES. DETERMINACIÓN DEL COSTE DE LOS PRODUCTOS

## *ENUNCIADO*

La empresa QUAMI, S.A. se dedica a la elaboración de dos productos principales R y S, a partir de dos materias primas, X e Y, respectivamente.

El proceso productivo se desarrolla en el edificio de Fábrica en dos fases: Taller y Acabado. En el Taller se obtienen los productos intermedios Rt y St.

Los proveedores de materias primas se encuentran en el mismo polígono industrial que la empresa, siendo innecesaria la función de aprovisionamiento; no obstante, las materias primas se almacenan durante un plazo muy breve en la sección Taller, que realiza la primera operación de producción principal.

Existen tres secciones auxiliares, «*Generación de energía eléctrica»*, «*Centro de compresores»* y «*Reparaciones»*, que prestan servicios a las secciones o funciones principales.

Las funciones de distribución y de administración general se desarrollan en el edificio de oficinas.

La empresa elabora información trimestral por exigencia de los accionistas.

#### *Operaciones correspondientes al primer trimestre del año 2003:*

- Compras de materias primas X: 6.200 unidades físicas (u.f.) a 500 euros/u.f.
- Compras de materias primas Y: 16.000 u.f. a 250 euros/u.f.
- Compras de combustible: 30.000 litros a 10 euros/litro, aplicables exclusivamente en el Centro de compresores.

*ESTUDIOS FINANCIEROS* núm. 242 - 155 -

- Mano de obra directa aplicada en Acabado: 800.000 euros para la producción de R, y 2.000.000 de euros para la producción de S.
- Mano de obra indirecta: 2.000.000 de euros.
- Alquileres trimestrales de otros equipos: 800.000 euros.
- Tributos correspondientes a este trimestre: 400.000 euros.
- Amortización del inmovilizado propio correspondiente a este trimestre: 4.000.000 de euros.

#### *Existencias iniciales, 01-01-2003*:

## **La empresa aplica el criterio FIFO en la valoración de las salidas de existencias.**

- Materia prima X: 475 u.f. a 510 euros/u.f.
- Combustible: 10.000 litros a 10 euros/litro (para el Centro de compresores).
- Productos terminados R: 300 u.f. a 3.250 euros/u.f.
- Productos en curso de transformación, «S», sección Acabado: 100 u.f. valoradas en 138.000 euros. De los cuales, el valor de los productos intermedios St incorporados es 80.000 euros; por mano de obra directa, 40.000 euros; y por servicios de transformación o por gastos indirectos de fabricación en la sección «Acabado», 18.000 euros.

# *Información adicional que atañe al proceso productivo y actividades de explotación del primer trimestre de 2003*:

Los factores de costes indirectos se han localizado en las diversas secciones y funciones, de acuerdo con diversas claves de distribución, que han supuesto los siguientes porcentajes:

| Secciones, funci.<br>Factores ind. | Generación e.<br>Eléctrica | Centro<br>compresores | <b>Reparaciones</b> | <b>Taller</b> | Acabado | <b>Distribución</b><br>v comercial | Administración<br>general |
|------------------------------------|----------------------------|-----------------------|---------------------|---------------|---------|------------------------------------|---------------------------|
| Combustibles                       |                            | $100\%$ (*)           |                     |               |         |                                    |                           |
| Mano de obra indirecta             | 20%                        | 10%                   | 15%                 | 20%           | 30%     | 2%                                 | 3%                        |
| Alquileres                         | 15%                        | 15%                   | 10%                 | 15%           | 25%     | 10%                                | 10%                       |
| <b>Tributos</b>                    | 10%                        | 20%                   | 10%                 | 20%           | 30%     | 5%                                 | 5%                        |
| Amortizaciones                     | 10%                        | 20%                   | 10%                 | 20%           | 30%     | 5%                                 | 5%                        |

*<sup>(\*)</sup> Consumo de combustible en el primer trimestre de 2003: 37.000 litros.*

- 156 - *ESTUDIOS FINANCIEROS* núm. 242

La liquidación de los costes de los servicios generados por las secciones auxiliares se ha efectuado de la siguiente manera, teniendo en cuenta las unidades de obra (representativas de los servicios producidos) generadas en cada una de ellas y aplicadas a las demás secciones:

- *Generación de energía eléctrica*: a partes iguales entre el resto de las secciones y funciones, incluyendo las otras dos auxiliares.
- El *Centro de compresores* ha generado 400.000 caballos de vapor (c.v.): 80.000 c.v. para el Taller; 280.000 c.v. para Acabado; 20.000 c.v. para Reparaciones y otros 20.000 para Distribución.
- La sección *Reparaciones* ha realizado 640 horas/hombre (hh): 40 hh, para sí misma, en la propia sección Reparaciones (autoconsumo); en el Centro de compresores se han aplicado 150 hh; en el Taller, 150 hh y en Acabado, 300 hh.

La sección principal **Taller** ha ejecutado 1.600 horas máquina (hm), siendo la hora máquina la correspondiente unidad de obra para la asignación de los servicios de transformación o gastos indirectos de fabricación a cada una de las dos líneas de producción, Rt y St: 600 hm para la elaboración del producto intermedio Rt; 1.000 hm para la elaboración del producto intermedio St.

Volumen de productos intermedios elaborados en el trimestre:

Rt, 4.000 unidades físicas (u.f.) y materias primas X aplicadas, 6.318 u.f.

St, 12.000 unidades físicas (u.f.) y materias primas Y consumidas, 13.625 u.f.

Las mermas de materias primas se consideran dentro de lo normal o habitual.

La sección principal **Acabado** ha realizado 2.500 horas hombre (hh), siendo la hora hombre (hh) la unidad de obra identificativa en la asignación de los servicios de transformación, generados por los costes indirectos aplicados en dicha fase, a los productos elaborados. El reparto a las dos líneas de productos es: R, 1.000 hh; S, 1.500 hh.

Volumen de productos elaborados en el trimestre:

Se han aplicado todas las unidades de productos intermedios, Rt y St, procedentes del «Taller».

Para R: 2.000 unidades físicas (u.f.) totalmente acabadas.

*ESTUDIOS FINANCIEROS* núm. 242 - 157 -

En la operación de producción realizada en «Acabado» para la elaboración del producto R, se obtienen simultáneamente unos residuos Residuo RR, cuya importancia valorativa es secundaria. El volumen de residuos RR obtenidos a lo largo de este trimestre es de 4.000 u.f.; su valor neto de realización se estima en 8.000 euros. Dichos residuos serán vendidos en abril de 2003 a un cliente que los reutiliza para elaborar otros productos.

En el caso de S: 5.900 unidades físicas (u.f.) totalmente acabadas y, además, quedan en curso al final del trimestre 200 unidades, que llevan incorporados la totalidad del producto intermedio St, al igual que el producto terminado; en cuanto a factor mano de obra directa, se ha incorporado el 50% de las horas hombre aplicadas al producto terminado, así como también el 50% de las unidades de obra (hh) de servicios de transformación o gastos indirectos de fabricación de la fase de «Acabado».

#### **Ventas** del primer trimestre:

Productos terminados R: 2.100 u.f. a 5.000 euros/u.f. (precio de venta).

Productos terminados S: 5.700 u.f. a 3.000 euros/u.f. (precio de venta).

#### SE PIDE:

- **1.** Cálculo del coste de elaboración de los productos intermedios Rt y St.
- **2.** Cálculo del coste de producción de los productos terminados R y S.
- **3.** Cálculo de los márgenes industriales de ambos productos correspondientes al primer trimestre de 2003.
- **4.** Detalle de las existencias al término del primer trimestre de 2003, valorándolas de acuerdo con los criterios recogidos en el Plan General de Contabilidad y las Resoluciones del ICAC.

- 158 - *ESTUDIOS FINANCIEROS* núm. 242

*SOLUCIÓN Caso práctico núm. 3*

# **ESQUEMA DEL PROCESO PRODUCTIVO**

- $X, Y =$  materias primas
- MOD = mano de obra directa
- GGF = Gastos generales (indirectos) de fabricación
- Rt, St = productos intermedios (semiterminados)
- $R, S =$  productos terminados

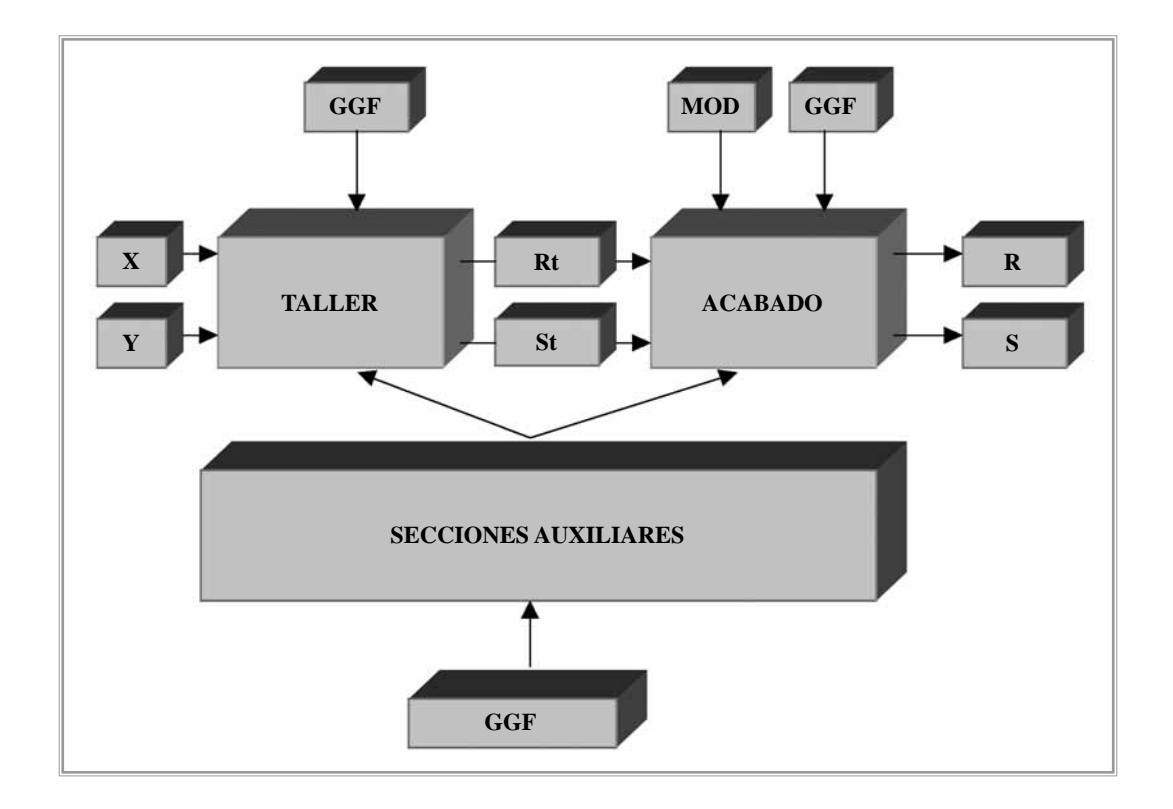

A continuación, lo resolveremos según los criterios de acumulación de costes establecidos en la Resolución del ICAC de 9 de mayo de 2000, a partir del esquema que sigue el proceso productivo.

Todas las cifras (salvo cuando se indica que se trata de unidades físicas) están expresadas en euros.

*ESTUDIOS FINANCIEROS* núm. 242 - 159 -

# **MATERIAS PRIMAS Y COMBUSTIBLES CONSUMIDOS**

Las fichas de control de existencias, a fin de conocer el consumo y la existencia final, según el criterio FIFO, son las siguientes:

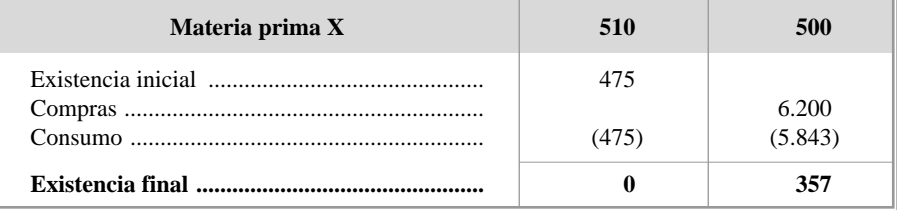

Consumo materia prima X: 475 × 510 + 5.843 × 500 = 3.163.750

Existencia final X:  $357 \times 500 = 178.500$ 

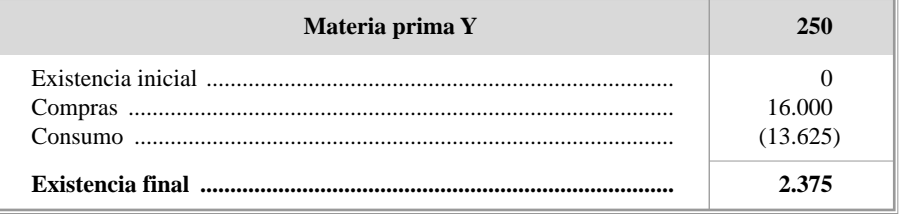

Consumo materia prima Y:  $13.625 \times 250 = 3.406.250$ 

Existencia final Y:  $2.375 \times 250 = 593.750$ 

En cuanto al combustible:

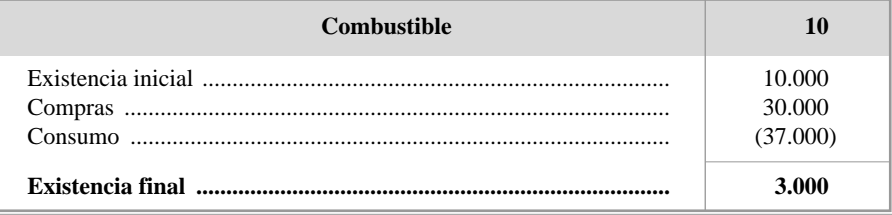

Consumo combustible:  $37.000 \times 10 = 370.000$ 

Existencia final Y:  $3.000 \times 10 = 30.000$ 

A continuación presentaremos el cuadro de reparto de cargas entre las diversas secciones, calculando el coste de la unidad de obra o medida de actividad de cada una.

- 160 - *ESTUDIOS FINANCIEROS* núm. 242

#### **OPOSICIÓN TÉCNICOS HACIENDA GOBIERNO NAVARRA** *Fernando Vallejo Torrecilla*

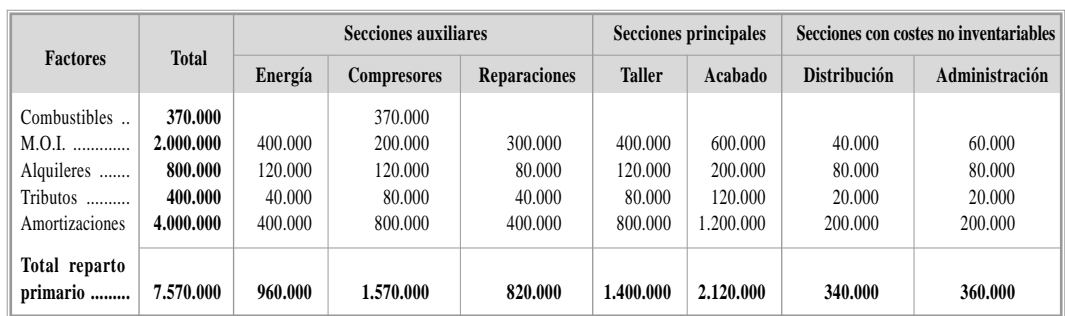

Al haber secciones auxiliares con prestaciones recíprocas (Centro de Compresores y Reparaciones), se hace necesario para conocer el coste de sus unidades de obra resolver simultáneamente un sistema lineal de dos ecuaciones con dos incógnitas:

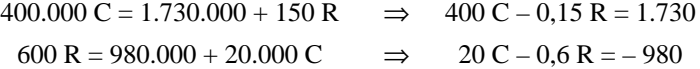

Donde:

C = coste unitario del c.v. en la sección de Compresores.

R = coste unitario de la hora hombre en la sección de Reparaciones.

En ambas ecuaciones se ha tenido en cuenta lo que reciben de la Central de Energía (160.000 cada una).

En la ecuación de la sección de Reparaciones se ha descontado lo que se da a sí misma (40 hh).

Resuelto el sistema de ecuaciones por la regla de Cramer, tendremos como solución del mismo:

$$
R = \frac{\begin{bmatrix} 400 & 1.730 \\ 20 & -980 \end{bmatrix}}{\begin{bmatrix} 400 & -0.15 \\ 20 & -0.6 \end{bmatrix}} = \frac{400 \times (-980) - 1.730 \times 20}{400 \times (-0.6) - 20 \times (-0.15)} = \frac{-426.600}{-237} = 1.800
$$
  

$$
C = \frac{\begin{bmatrix} 1.730 & 0.15 \\ -980 & -0.6 \end{bmatrix}}{\begin{bmatrix} 400 & -0.15 \\ 20 & -0.6 \end{bmatrix}} = \frac{1.730 \times (-0.6) - (-980) \times (-0.15)}{400 \times (-0.6) - 20 \times (-0.15)} = \frac{-1.185}{-237} = 5
$$

*ESTUDIOS FINANCIEROS* núm. 242 - 161 -

# **OPOSICIÓN TÉCNICOS HACIENDA GOBIERNO NAVARRA**

Con estos valores, procederemos a repartir los costes de las secciones recíprocas a las secciones principales (subreparto o reparto secundario):

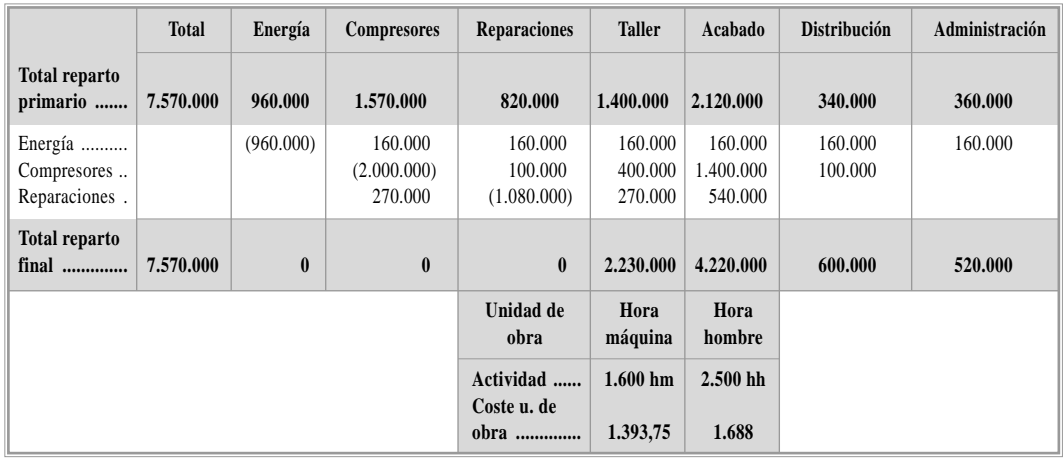

Con los datos anteriores iremos calculando el coste de producción de los diferentes productos intermedios, en curso y terminados.

# **1. Coste de los productos intermedios.**

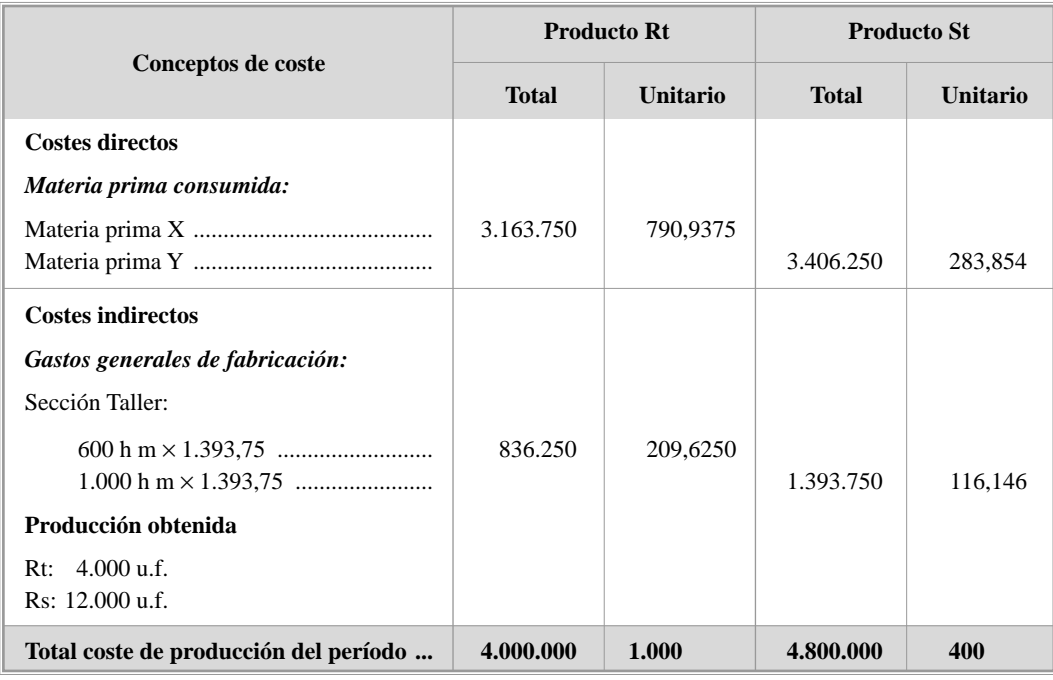

- 162 - *ESTUDIOS FINANCIEROS* núm. 242

Los costes unitarios se han obtenido dividiendo los costes totales entre la producción obtenida en unidades físicas (u.f.), ya que todas están totalmente terminadas con lo cual no es necesario el cálculo de unidades equivalentes.

## **2. Coste de los productos terminados.**

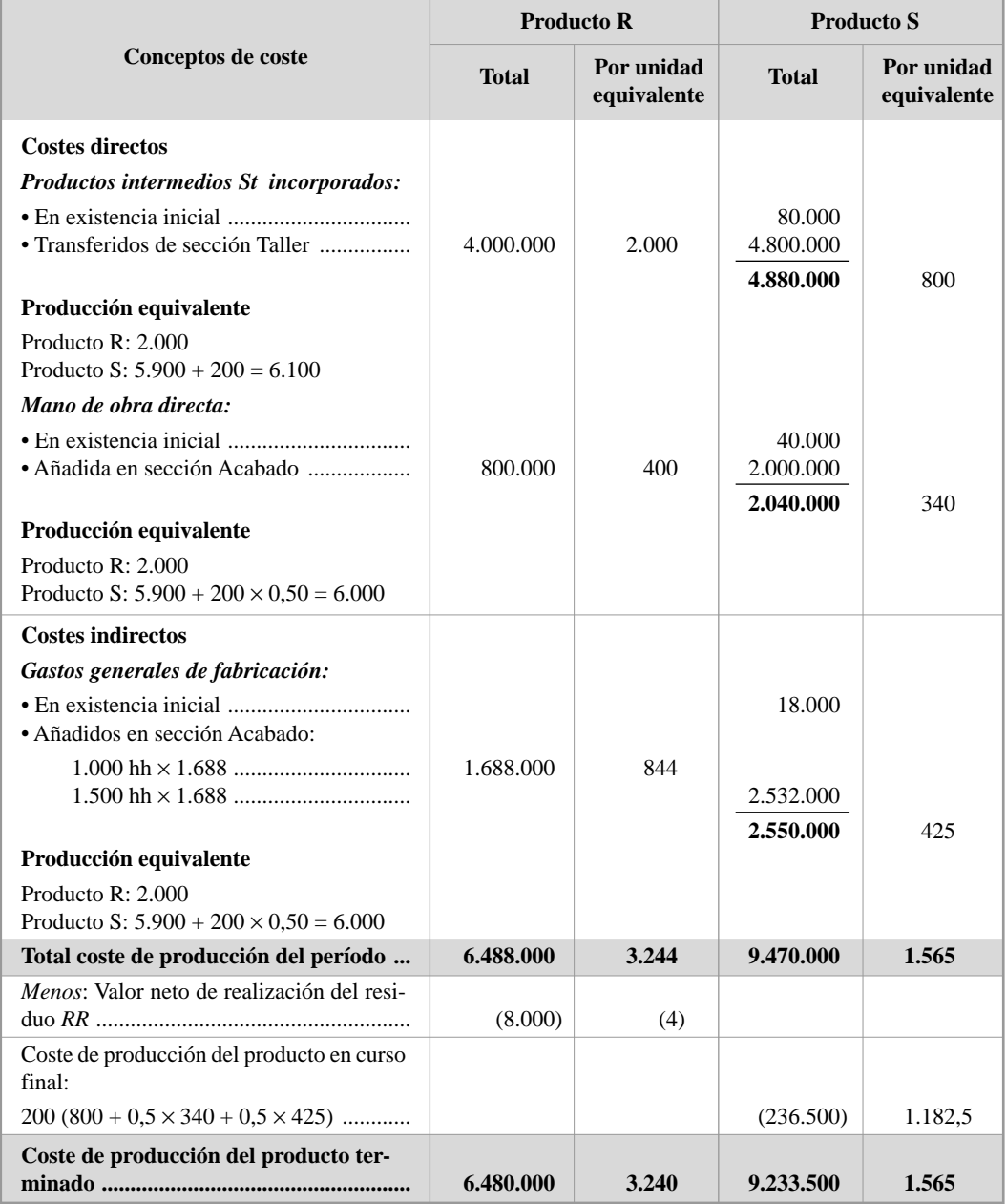

*ESTUDIOS FINANCIEROS* núm. 242 - 163 -

Como unidad equivalente se ha tomado la unidad totalmente terminada (100% de factores incorporados).

Se han calculado las unidades equivalentes para cada factor de coste ya que el grado de terminación es distinto para cada uno.

Los costes unitarios se han calculado dividiendo los costes totales por el número de unidades equivalentes.

#### **3. Márgenes industriales.**

En el producto R, al haber existencia inicial valorada a un precio distinto al de la producción del trimestre, se hace necesario calcular dos márgenes diferentes: uno para la producción del período y otro para la existencia inicial.

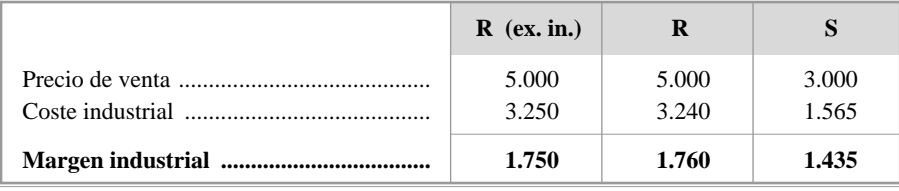

Los márgenes industriales totales se obtienen multiplicando los márgenes unitarios por el número de unidades vendidas:

> R:  $1.760 \times 1.800 = 3.696.000$  $1.750 \times 300 = 525.000$ S:  $1.435 \times 5.700 = 8.179.500$ Total ............. 12.400.500

En el producto R se ha aplicado el criterio FIFO, dando salida en primer lugar al inventario inicial.

#### **4. Valoración de inventarios finales.**

A modo de comprobación o, si se prefiere, de justificación de las cifras obtenidas, se presentan los cuadros siguientes, donde también pueden verse los cálculos relativos a la valoración de las existencias finales.

- 164 - *ESTUDIOS FINANCIEROS* núm. 242

# **OPOSICIÓN TÉCNICOS HACIENDA GOBIERNO NAVARRA** *Fernando Vallejo Torrecilla*

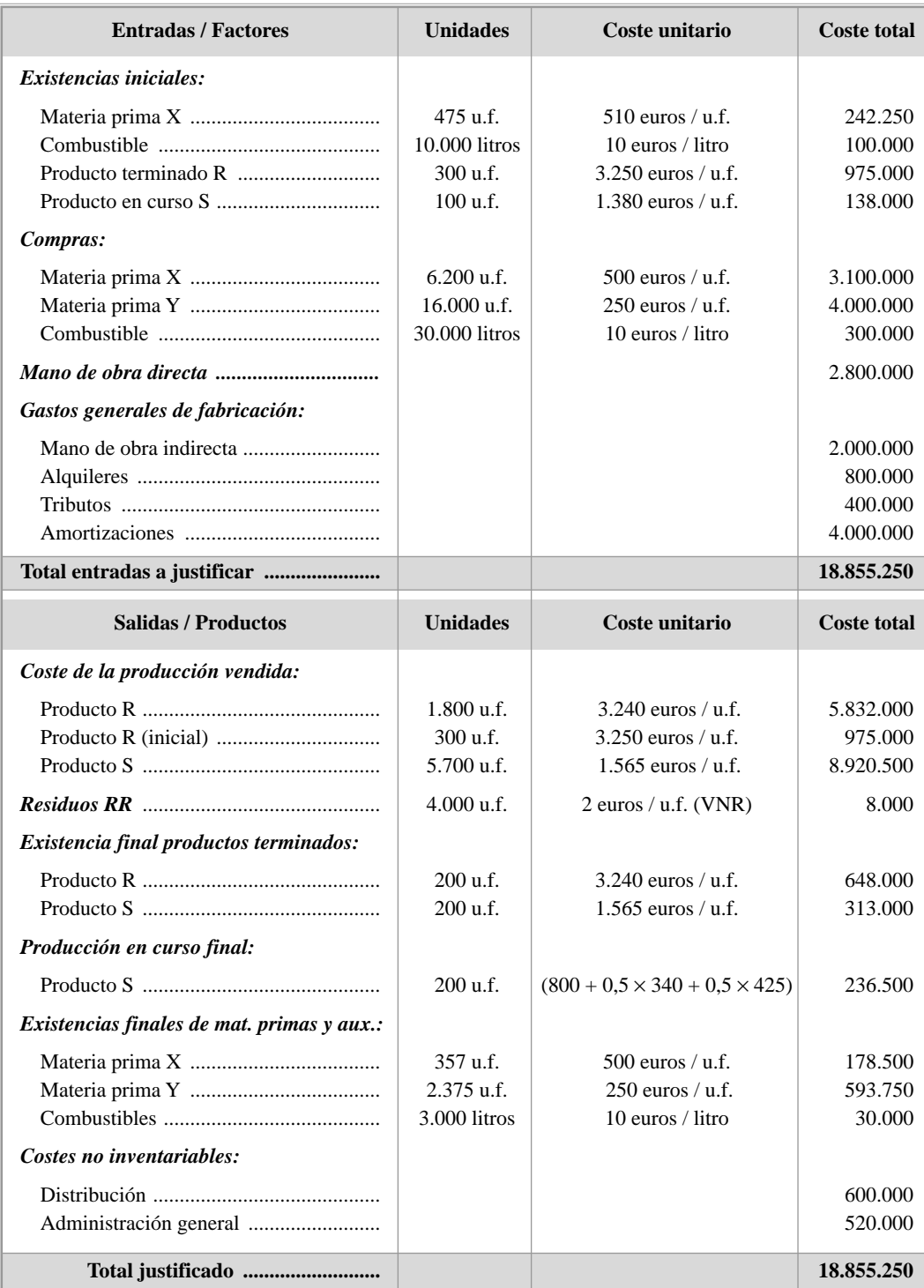

*ESTUDIOS FINANCIEROS* núm. 242 - 165 -

**OPOSICIÓN TÉCNICOS HACIENDA GOBIERNO NAVARRA**

*Fernando Vallejo Torrecilla*

# **CASO PRÁCTICO NÚM. 4. MATEMÁTICA FINANCIERA**

EMPRÉSTITO CON PRIMAS Y LOTES. USUFRUCTO Y NUDA PROPIEDAD. RENTABILIDAD FINANCIERO FISCAL

#### *ENUNCIADOS*

#### **EJERCICIO N.º 1**

La empresa *UNA S.A*. ha considerado necesario emitir un empréstito de modo que pueda llegarse al pequeño inversor en el que la empresa cree tener buena reputación y una imagen de solidez de negocio. De este modo, el 1 de enero de 1999 la empresa ha emitido un empréstito compuesto por 50.000 títulos de 1.000 euros de nominal cada uno. La amortización se realiza en 5 años, mediante un procedimiento de sorteo. El pago de cupones se efectúa el 31 de diciembre de forma acumulada (cupón cero) al 8% de interés nominal anual, aunque los títulos que resultan amortizados pierden su último cupón (ex-cupón). Para hacer más atractiva la emisión, el emisor ha decidido ofrecer una prima de emisión de 20 euros, así como una prima de amortización de 50 euros.

Igualmente se repartirá un lote anual de 100.000 euros entre los 10 títulos que resulten agraciados. Por último, el emisor tiene que hacer frente a unos gastos iniciales del 0,5% del nominal del empréstito y unos gastos administrativos del 1% por todas las cantidades pagadas.

## DETERMÍNESE:

- **a)** Anualidad constante que amortiza el empréstito.
- **b)** Número de títulos vivos a comienzo del tercer año.
- **c)** Valor medio de un título y sus componentes (usufructo y nuda propiedad) al comienzo del tercer año, si el tipo de interés de mercado en ese momento es del 7% anual.
- **d)** Si el empréstito no tuviese más características comerciales que la amortización seca señalada (además de los gastos iniciales y de administración) y el pago de cupones se realizase de forma periódica, por años vencidos, al 10%, ¿cuál sería la anualidad constante que amortizaría dicho empréstito?
- **e)** Rentabilidad financiero fiscal que obtendría un suscriptor de este segundo empréstito cuya obligación resultase amortizada en el cuarto sorteo. El porcentaje de retención es del 18% y el tipo impositivo del contribuyente en el IRPF es del 28%. El pago fiscal se realiza el 30 de junio.
- **f)** En el caso de este segundo empréstito, ¿cuál es el tanto de coste efectivo del emisor?

- 166 - *ESTUDIOS FINANCIEROS* núm. 242

#### **EJERCICIO N.º 2**

La empresa *DUA S.A.* solicitó un préstamo de 300.000 euros al banco *Credibank*. La amortización pactada se estableció en 15 años mediante la entrega de anualidades crecientes en progresión geométrica a razón del 3% anual acumulativo. Los tipos de interés nominales pactados fueron del 5% durante los 5 primeros años y del 7% los 10 restantes. La operación tuvo unos gastos iniciales sobre el nominal del préstamo del 0,5% de comisión de apertura y del 0,3% en concepto de corretaje. La póliza de préstamo también contemplaba unos gastos adicionales en el caso de cancelación anticipada de la operación cifrados en el 1% del capital pendiente de amortización.

Posteriormente, coincidiendo con el pago de la cuarta anualidad, se decidió cancelar la operación y formalizar un nuevo préstamo en otra entidad *Nuevobank* por valor de 250.000 euros. Los costes iniciales totales de este nuevo préstamo fueron del 0,75% del nominal. La amortización se planteó igualmente en 15 años mediante anualidades constantes al 6% de interés anual.

#### SE PIDE:

- **a)** Primera anualidad que amortiza el préstamo inicial.
- **b)** Cuota de interés del tercer año del préstamo inicial.
- **c)** Cantidad adicional al importe de la anualidad que tendrá que entregar a la entidad financiera para cancelar el préstamo inicial.
- **d)** Anualidad constante que amortiza el segundo préstamo.
- **e)** Tanto de coste efectivo del segundo préstamo para el prestatario.

#### *SOLUCIONES Caso práctico núm. 4*

# **EJERCICIO 1**

# **a) Anualidad constante.**

Notación empleada a lo largo de la resolución:

- $a_k$  = anualidad constante del año *k*.
- $M_k$  = títulos amortizados en el año *k*.

*ESTUDIOS FINANCIEROS* núm. 242 - 167 -

- $N_k$  = número de títulos vivos al final del año *k*, o al comienzo del año  $k+1$ .
- $C =$  nominal de cada título.
- *P* = prima de amortización constante.
- $L =$  lote constante.
- $g =$  gastos, en tanto por uno.

Todas las cifras relativas a unidades monetarias están expresadas en euros.

Vemos que se trata, en cuanto al valor de reembolso, de un empréstito que combina el *cupón cero* con la *amortización seca* (ex-cupón) y con una *prima de amortización constante*.

En una primera aproximación, podría pensarse que el valor de reembolso de un título para el año *k* es:

 $V_k = [C (1 + i)^k - Ci + P]$  (donde *Ci* sería el valor del último cupón)

Y calcular a partir de dicho valor la anualidad.

Pero dicho planteamiento es inconsistente, y por varios motivos.

En primer lugar, si estamos ante un empréstito «*cupón cero*», es absurdo hablar de que los títulos amortizados pierden el «último cupón», por la sencilla razón de que *no hay* cupones 11.

Lo que sí puede ser aceptable es decir que *«los títulos amortizados pierden los intereses del último año*».

Pero en este caso tampoco sería correcto descontar la cantidad *Ci,* como si se tratara de un cupón constante, ya que si es cupón cero, cada año los intereses se acumulan, con lo cual los intereses de un año serán mayores que los del anterior (siempre que estemos hablando de capitalización compuesta, que es lo habitual). Descontar *Ci* de la anualidad equivale a suponer que el cupón del año en que se amortizan los títulos está calculado con un planteamiento diferente al de todos los años anteriores, lo cual no es lógico.

Un planteamiento más acorde con la naturaleza de este tipo de empréstito es el que se expone seguidamente.

- 168 - *ESTUDIOS FINANCIEROS* núm. 242

<sup>11</sup> Cuando decimos que no hay cupones, queremos decir que no hay un cupón «explícito». Lo que sí hay son intereses.

La estructura de las anualidades es 12:

 $a_1 = [M_1 (C + P) + L] (I + g)$  $a_2 = [M_2 (C (1 + i) + P) + L] (1 + g)$  $a_3 = [M_3(C(I+i)^2 + P) + L] (I+g)$ ……………………………………………  $a_k = [M_k (C (1 + i)^{k-l} + P) + L] (1 + g)$ 

Donde  $a_1 = a_2 = a_3 = \dots = a_k = a$ 

Es decir, en cada anualidad se amortizan  $M_k$  títulos con los intereses acumulados *hasta el año anterior (k–1*), ya que no se abonan los intereses del año en que son amortizados. El valor de reembolso  $V_k$ , es entonces:

$$
V_k = [C (1 + i)^{k-1} + P] \qquad \qquad \text{(con } k = 1, 2, 3, 4, 5)
$$

Al ser  $a_1 = a_2 = a_3 = \dots = a_k = a$ , podemos igualar la primera ecuación con la segunda, la segunda con la tercera, etc., y expresar cada  $M_k$  en función de la inmediata anterior,  $M_{k-1}$ , para ver la relación o ley que siguen las cuotas de amortización y expresar a continuación cada una en función de la primera, *M1*.

$$
M_1 = M_1
$$
  
\n
$$
M_2 = M_1 \frac{C + P}{C (1 + i) + P}
$$
  
\n
$$
M_3 = M_2 \frac{C (1 + i) + P}{C (1 + i)^2 + P} = M_1 \frac{C + P}{C (1 + i)^2 + P} \cdot \frac{C (1 + i) + P}{C (1 + i)^2 + P} = M_1 \frac{C + P}{C (1 + i)^2 + P}
$$
  
\n
$$
M_4 = M_3 \frac{C (1 + i)^2 + P}{C (1 + i)^3 + P} = M_1 \frac{C + P}{C (1 + i)^2 + P} \cdot \frac{C (1 + i)^2 + P}{C (1 + i)^3 + P} = M_1 \frac{C + P}{C (1 + i)^3 + P}
$$
  
\n
$$
M_1 = M_1 \cdot \frac{C (1 + i)^{k-2} + P}{C (1 + i)^{k-2} + P} = M_1 \frac{C + P}{C + P}
$$

$$
M_k = M_{k-l} \frac{C (1+i)^{k-l} + P}{C (1+i)^{k-l} + P} = M_l \frac{C+P}{C (1+i)^{k-l} + P}
$$

*ESTUDIOS FINANCIEROS* núm. 242 - 169 -

<sup>12</sup> Los gastos iniciales y la prima de emisión no se tienen en cuenta en el cálculo para determinar la anualidad, ya que ésta se calcula considerando la *deuda que se asume* (valor de reembolso de los títulos), deuda que *no se ve modificada* por los gastos iniciales.

y como 5  $M_k = 50.000$  títulos, tendremos, según el desarrollo anterior que:

$$
M_{I}\left[1+\frac{C+P}{C(I+i)+P}+\frac{C+P}{C(I+i)^{2}+P}+\frac{C+P}{C(I+i)^{3}+P}+\frac{C+P}{C(I+i)^{4}+P}\right]=N
$$

y sustituyendo valores:

$$
M_{I}\left[1+\frac{1.050}{1.130,00}+\frac{1.050}{1.216,40}+\frac{1.050}{1.309,71}+\frac{1.050}{1.410,49}\right]=50.000 \text{ títulos}
$$

y de aquí se obtiene que:  $M_1 = 11.524,63$  títulos.

Ahora, teniendo en cuenta la relación que hay entre las  $M_k$ , podemos calcular los títulos que se amortizan en cada sorteo:

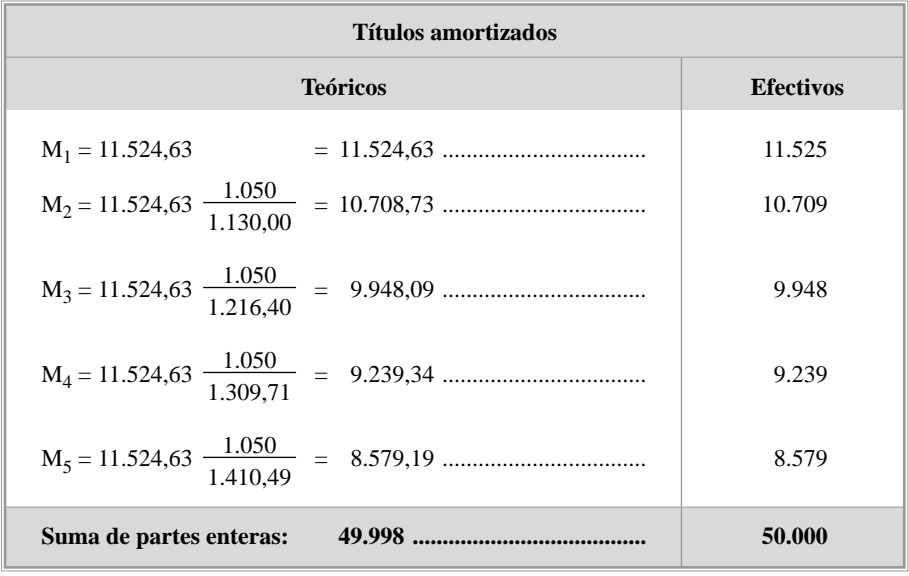

Los títulos efectivos se obtienen redondeando por exceso las dos  $M_k$  con mayor mantisa (parte decimal), ya que son dos los títulos que faltan para llegar a 50.000 títulos.

Como puede observarse, el número de títulos amortizados cada año decrece, lo cual es lógico si se tiene en cuenta el tipo de empréstito (con amortización con intereses acumulados), en el que el valor de reembolso aumenta cada año y, al ser la anualidad constante, el número de títulos amortizados disminuye.

- 170 - *ESTUDIOS FINANCIEROS* núm. 242

Como:  $a_1 = [M_1(C + P) + L]$   $(1 + g)$ , sustituyendo por los valores numéricos, obtendremos la anualidad constante:

$$
a = a_1 = [11.524, 63 \times 1.050 + 100.000] = 12.200.861,50
$$

A esta cifra tenemos que añadirle los gastos del 1%, con lo que la anualidad total final ascenderá:

$$
12.200.861,50 \times 1,01 = \textbf{12.322.870,11}
$$

Esta anualidad es teórica. La anualidad práctica, real o efectiva, sería con  $M_1 = 11.525$ , etc., es decir, con los títulos redondeados según el cuadro anterior, tal y como se presenta a continuación en el cuadro de amortización:

# **CUADRO DE AMORTIZACIÓN**

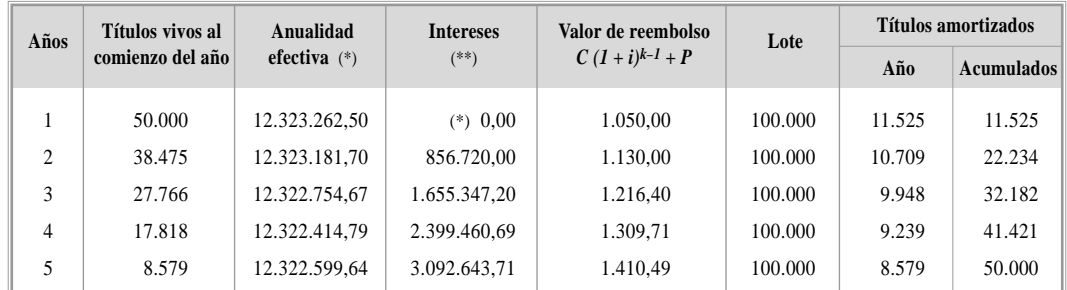

(\*) Incluye los gastos del 1%.

(\*\*) En el primer año no hay intereses, ya que los títulos pierden el cupón del año en que son amortizados y en el primer año no cabe hablar de intereses acumulados de años anteriores. Por otra parte, puede verse que los intereses aumentan y los títulos amortizados disminuyen cada año, tal y como se comentó.

#### **b) Número de títulos vivos al comienzo del tercer año.**

Se obtienen del cuadro de amortización:

$$
N_2 = \underline{27.766 \text{ títulos}}
$$

*ESTUDIOS FINANCIEROS* núm. 242 - 171 -

#### **c) Valor medio, usufructo y nuda propiedad al comienzo del año 3.**

El valor de un empréstito a un tipo *i'* en un momento *h* se define como el valor actual en dicho momento de las anualidades pendientes al tanto de valoración dado. Puesto que todos los títulos tienen el mismo valor, el de uno de ellos se obtendrá dividiendo el valor del empréstito por el número de títulos vivos en el momento de la valoración. Dicho valor es el valor *medio* de un título.

El valor medio se compone, generalmente 13, del valor actual *medio* de los intereses (*usufructo*) y del valor actual *medio* de las cuotas de amortización (*nuda propiedad*), ambos al tanto *i'* de valoración:

$$
\bar{V}_h^{i'}=\bar{U}_h^{i'}+\bar{N}_h^{i'}
$$

En el caso particular de existir lotes, es necesario añadir un tercer sumando, el valor actual *medio* de los lotes:

$$
\bar{V}_{h}^{i'} = \bar{U}_{h}^{i'} + \bar{N}_{h}^{i'} + \bar{L}_{h}^{i'}
$$

A partir del cuadro de amortización, los cálculos son inmediatos:

Para el usufructo:

$$
\bar{U}_3 = \frac{\frac{1.655.347,20}{1,07} + \frac{2.399.460,69}{1,07^2} + \frac{3.092.643,71}{1,07^3}}{27.766} = 222,11
$$

Para la nuda propiedad:

$$
\bar{N}_3 = \frac{\frac{9.948 \times 1.050}{1,07} + \frac{9.239 \times 1.050}{1,07^2} + \frac{8.579 \times 1.050}{1,07^3}}{27.766} = 921,57
$$

Y para los lotes:

$$
\bar{L}_3 = \frac{100.000 \times a_3 \gamma_{\%}}{N_2} = \frac{100.000 \times 2{,}624316}{27.766} = 9{,}45
$$

- 172 - *ESTUDIOS FINANCIEROS* núm. 242

<sup>13</sup> Decimos «generalmente», porque en el caso de haber características comerciales (lotes, por ejemplo), hay que incluirlos también a la hora de calcular el valor del préstamo.

El valor pleno medio al 7% de valoración al principio del año 3, será la suma de estos tres componentes:

$$
\overline{V}_3 = \overline{U}_3 + \overline{N}_3 + \overline{L}_3 = 222,11 + 921,57 + 9,45 = 1.153,13
$$

A esta misma cifra debe llegarse actualizando las anualidades, una vez descontados los gastos del 1%:

$$
\bar{V}_3 = \frac{\frac{12.322.754,67}{1,01 \times 1,07} + \frac{12.322.414,79}{1,01 \times 1,07^2} + \frac{12.322.599,64}{1,01 \times 1,07^3}}{27.766} = 1.153,13
$$

Conviene observar que en el cálculo de la nuda propiedad se han valorado los títulos por el valor de reembolso, sin los intereses, pero incluyendo la prima de amortización constante.

Por otra parte, en el usufructo se ha tenido en cuenta la pérdida de los intereses del último período.

Por último, los lotes no se han incluido en ninguno de los dos anteriores.

No obstante, en el contrato por el cual el cedente (nudo propietario) cede una serie de derechos no vencidos sobre los títulos vivos al cesionario (usufructuario), se estipularán los conceptos que se ceden y los que son retenidos por el nudo propietario.

No hay reglas fijas, ni es un tema a resolver por matemática financiera en dónde se incluye tal o cual característica comercial, ya que se trata, más bien, de un aspecto contractual. Una vez determinados los derechos de cada parte, entonces se podrá proceder a los cálculos para la valoración.

#### **d) Anualidad del nuevo empréstito.**

La estructura de la anualidad es:

$$
\mathbf{a}_{k} = [N_{k-1}Ci + M_{k}(C - Ci)] (1 + g) \qquad (\mathbf{a}_{k} = \text{constante } \forall k)
$$

Si hacemos:  $C - Ci = C'$  **y**  $Ci = Ci'$ 

Donde 
$$
i' = \frac{Ci}{C - Ci} = \frac{100}{1.000 - 100} = 0.1\hat{1}
$$

*(i'* es un tipo de interés que pudiera denominarse «operativo», es decir, *únicamente* para poder utilizar con él las fórmulas habituales. No tiene ningún significado financiero).

*ESTUDIOS FINANCIEROS* núm. 242 - 173 -

La anualidad se transforma en otra equivalente:

$$
\frac{a_k}{1+g} = N_{k-1} C' i' + M_k C'
$$

y llamando a' =  $\frac{a_k}{a_k}$  $1 + g$ 

$$
NC' = a' \times a_{5}]_{11,11\%}
$$

$$
50.000 \times 900 = \frac{a}{1+g} \times a_{5} \vert_{11,11\%} = \frac{a}{1,01} \times \frac{1-1,1111^{-5}}{0,1111}
$$

y despejando, **a** *= 12.331.811,28*

(Esta anualidad incluye ya los gastos del 1%)

# **e) Rentabilidad financiero fiscal.**

Si la única característica comercial que tienen los títulos es la pérdida del último cupón, el esquema de los cobros y pagos que genera un título amortizado en el cuarto sorteo es:

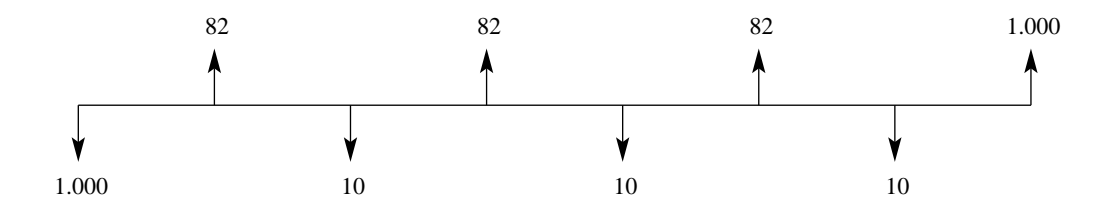

Los intereses netos son  $100 (1 - 0.18) = 82$  y en el año siguiente (excepto el último), a mediados de año, debe pagarse la cuota diferencial al tipo marginal, tras descontar la retención a cuenta, es decir:

$$
28\% - 18\% = 10\%; 10\% \text{ de } 100 = 10
$$

La amortización en el año cuarto es «seca», por el nominal, ya que se pierden los intereses de ese año.

- 174 - *ESTUDIOS FINANCIEROS* núm. 242

El esquema anterior se traduce en la siguiente ecuación:

$$
1.000 = 82 \times a_{3}^{3}i_{e} + 10 \times a_{3}^{3}i_{e} (1 + i_{e})^{-1/2} + 1.000 \times (1 + i_{e})^{-4}
$$

Y por tanteo, mediante una calculadora ordinaria:

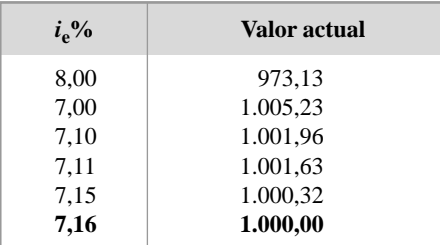

La rentabilidad financiero fiscal es  $r_f = 7,16\%$ .

#### **f) Tanto de coste efectivo para el emisor.**

Planteando la ecuación de equivalencia financiera en el origen de la operación, tendremos:

$$
50.000 \times 1.000 (1 - 0.005) = 12.331.811.28 \times a_{5}]_{ie} \implies a_{5}]_{ie} = 4.034281
$$

Y por tanteo:

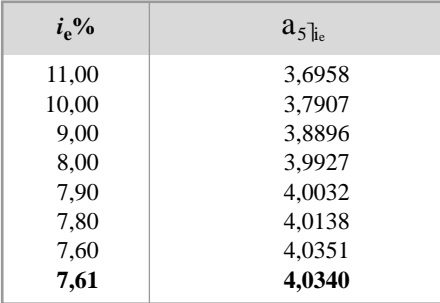

El tipo de coste efectivo es  $i_e = 7,61\%$ 

En este caso concreto, vemos que el hecho de no pagar el último cupón supone una reducción del tipo de coste efectivo hasta dejarlo por debajo del interés nominal 14.

<sup>14</sup> Ello es debido a que dicha reducción es superior al aumento de coste que suponen los gastos iniciales.

*ESTUDIOS FINANCIEROS* núm. 242 - 175 -

#### **EJERCICIO 2**

#### **a) Primera anualidad que amortiza el préstamo inicial.**

Se trata de un préstamo amortizable mediante anualidades variables, crecientes en progresión geométrica de razón constante, con términos amortizativos (anualidades) que comprenden capital e intereses, pagaderos a término vencido 15 y con tipo de interés variable a lo largo de la duración de la operación.

La notación utilizada a lo largo de la resolución es la siguiente:

- *C* = nominal del préstamo.
- *ik* = tipo de interés efectivo, pagadero por vencido, aplicable al período *k*.
- *Rk* = saldo del préstamo tras el pago de la anualidad *k*.
- *Ik* = cuota de interés del período *k*.
- a*<sup>k</sup>* = anualidad del período *k*.
- $M_k$  = cuota de amortización del período *k*.
- $k = 1,2,3, \ldots, 15$  períodos (años).
- *q* = razón de la progresión.

Todas las cifras que se refieren a unidades monetarias están expresadas en euros.

El esquema temporal es el siguiente:

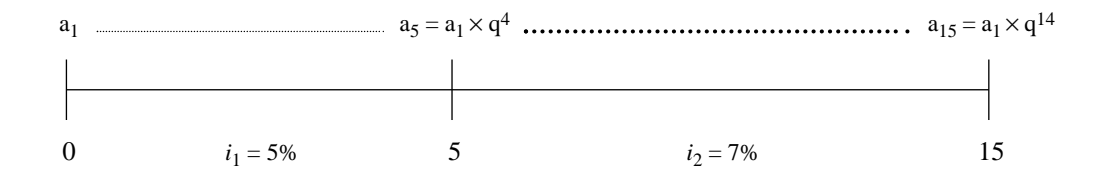

<sup>15</sup> El enunciado no dice si los términos se pagan por anticipado o por vencido. Hemos planteado los cálculos, tanto para este préstamo como para el siguiente (apartado d), para el caso en el que el pago sea por vencido.

- 176 - *ESTUDIOS FINANCIEROS* núm. 242

Si planteamos la ecuación de equivalencia financiera en el origen de la operación, tendremos 16:

$$
C = a_1 \times \frac{1 - q^5 v_I^5}{1 + i_I - q} + a_6 \times \frac{1 - q^{10} v_I^{10}}{1 + i_2 - q} \times (1 + i_I)^{-5}
$$

Donde:

$$
q = 1,03
$$
 (razón de la progresión) y  $v_k = (1 + i_k)^{-1}$  (factor de actualización)

Y sustituyendo valores:

$$
300.000 = a_1 \times \frac{1 - 1,03^5 \times 1,05^{-5}}{1,05 - 1,03} + a_1 \times (1,03)^5 \times \frac{1 - 1,03^{10} \times 1,05^{-10}}{1,07 - 1,03} \times (1,05)^{-5} =
$$

$$
= a_1 \left[ \frac{1 - 1,03^5 \times 1,05^{-5}}{1,05 - 1,03} + (1,03)^5 \times \frac{1 - 1,03^{10} \times 1,05^{-10}}{1,07 - 1,03} \times (1,05)^{-5} \right]
$$

Y finalmente se obtiene que la anualidad del primer año es:

$$
a_1 = \; 25.470,\!55
$$

## **b) Cuota de interés del tercer año del préstamo inicial.**

$$
I_3 = R_2 \times i_1
$$
  
\n
$$
R_2 = C - M_1 - M_2
$$
  
\n
$$
M_1 = a_1 - C \times i_1 = 25.470,55 - 300.000 \times 0,05 = 10.470,55
$$
  
\n
$$
M_2 = a_2 - R_1 \times i_1 = a_1 \times q - (C - M_1) \times i_1
$$

*ESTUDIOS FINANCIEROS* núm. 242 - 177 -

<sup>16</sup> Es interesante observar cómo los gastos iniciales (comisión de apertura y corretaje) se ignoran en el cálculo para determinar la anualidad, ya que ésta se calcula teniendo en cuenta la *deuda que se asume* (300.000 euros), deuda que *no se ve modificada* por los gastos iniciales. Otra cosa sería el cálculo del coste efectivo de la operación, donde sí deben tenerse en cuenta, como veremos en el apartado e).

Sustituyendo valores:

 $M_2$  = 25.470,55  $\times$  1,03 – (300.000 – 10.470,55)  $\times$  0,05 = 11.758,19

- $R_2$  = 300.000 (10.470,55 + 11.758,19) = 277.771,26
- $I_3$  = 277.771,26  $\times$  0,05 = 13.888,56

#### **c) Cálculos relacionados con la cancelación anticipada tras pagar la cuarta anualidad.**

Al finalizar el cuarto período de vida del préstamo, la sociedad DUA deberá entregar:

1. La *anualidad*, a*4,* correspondiente a ese período, que teniendo en cuenta la ley que siguen, es:

$$
a_4 = a_1 q^3 = 27.832,35
$$

2. El *saldo pendiente*, *R4*, tras pagar la cantidad anterior.

Para resolver este apartado, podemos calcular retrospectivamente dicho saldo pendiente o deuda viva, a partir de las cuotas de amortización pagadas hasta ese momento.

$$
R_4 = C - (M_1 + M_2 + M_3 + M_4)
$$

Para calcular las  $M_k$ , se puede ver la relación que hay entre ellas, que es la siguiente:

Igualando la primera anualidad con la segunda:

$$
a_1 = C \times i_1 + M_1
$$
  
\n
$$
a_2 = a_1 \times q = R_1 \times i_1 + M_2 = (C - M_1) \times i_1 + M_2
$$

restando m. a m. y reduciendo términos semejantes:

$$
a_1 \times (q-1) \ = \ C \times i_1 - M_1 \times i_1 + M_2 - C \times i_1 - M_1 \ = \ M_2 - M_1 \times (1+i_1)
$$

Y despejando  $M_2$ :

$$
M_2 = a_I \times (q-I) + M_I \times (1+i_i)
$$

- 178 - *ESTUDIOS FINANCIEROS* núm. 242

Y si se sigue el mismo razonamiento para los 5 primeros años 17 se puede comprobar que:

$$
M_k = a_{k-1} \times (q-1) + M_{k-1} \times (1 + i_1)
$$

De la relación anterior, se obtiene que  $M_3 = 13.133,14 \,$  y  $M_4 = 14.600,44;$ 

Entonces:

$$
R_4 = 300.000 - (10.470.55 + 11.758.18 + 13.133.14 + 14.600.44) = 250.037.69
$$

Y por último:

3. La *penalización* por cancelación anticipada:

$$
P = 1\%
$$
 del saldo pendiente = 1% s/ 250.037,69 = 2.500,37

La cantidad total a entregar por el prestatario para cancelar el préstamo, una vez pagada la cuarta anualidad, ascenderá a: 250.037,69 + 2.500,37 = **252.538,06**

## **d) Anualidad constante que amortiza el segundo préstamo.**

Se trata de un préstamo con anualidad constante, pagadera por vencido, y con tipo de interés también constante. La anualidad es:

$$
a = \frac{250.000 \times 0.06}{1 - 1.06^{-15}} = \frac{25.740,69}{25}
$$

#### **e) Tanto de coste efectivo del segundo préstamo para el prestatario.**

Planteando la ecuación de equivalencia financiera en el origen de la operación, tendremos:

 $250.000 - 0.0075 \times 250.000 = 25.740.69$   $a_{15}$ <sub>*ie*</sub>  $\Rightarrow a_{15}$ <sub>*ie*</sub> = 9.6394

*ESTUDIOS FINANCIEROS* núm. 242 - 179 -

<sup>&</sup>lt;sup>17</sup> Cuando hay un cambio en el tipo de interés, como en este caso, es necesario plantear también la igualdad entre anualidades para los años *entre los que se produce el cambio* del tipo (quinto y sexto), y a partir de ahí calcular la relación entre las *Mk* de esos años, que será diferente a la de los demás, como fácilmente puede comprobarse. No obstante, no es necesario hacerlo, ya que la cancelación se produce en el año cuarto.

Para el cálculo de *i<sub>e</sub>* se puede utilizar una calculadora financiera, una aplicación informática, interpolación (lineal o tangencial) a partir de los datos obtenidos en tablas financieras o mediante tanteo con una calculadora ordinaria 18.

Sabiendo que el valor de  $\mathbf{a}_{15}$ <sub>le</sub> es función decreciente de  $i_e$ , podemos ir tanteando para diversos valores de *i<sub>e</sub>*. Los resultados se ven en la tabla siguiente:

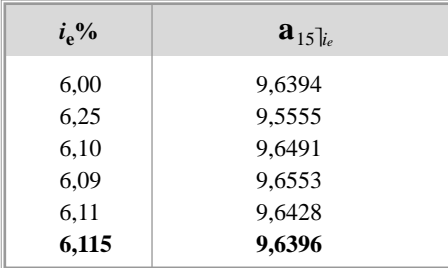

La aproximación es suficiente para 6,115%.

Por lo tanto,  $i_e = 6,115\%$ 

- 180 - *ESTUDIOS FINANCIEROS* núm. 242

<sup>18</sup> Existen otros métodos, hoy en día ya en desuso, debido al uso de aplicaciones informáticas y calculadoras financieras. En cualquier texto de matemática financiera «antiguo» pueden verse: fórmula de Baily, fórmula de Damien, fórmula de Estrugo, interpolación mediante el método de Newton, etc. Todos se basan en desarrollos en serie y/o artificios matemáticos complejos que concluyen en fórmulas difíciles de memorizar.